# Datenstrukturen und Algorithmen

Exercise 13

FS 2019

### **Program of today**

1 Feedback of last exercise

2 Repetition theory

3 Next Exercise

2

1. Feedback of last exercise

■ We have collectors, drivers, and trucks

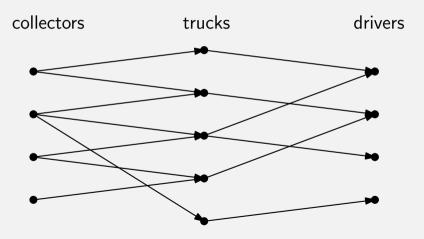

2

■ We have collectors, drivers, and trucks

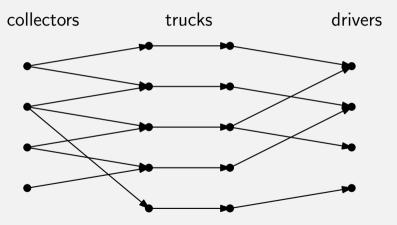

4

■ We have collectors, drivers, and trucks

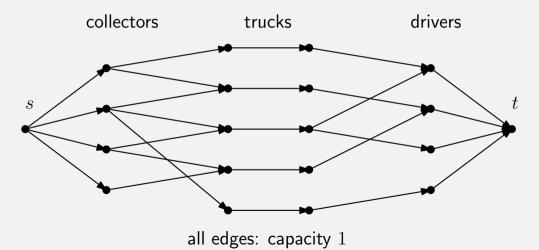

■ We have collectors, drivers, and trucks

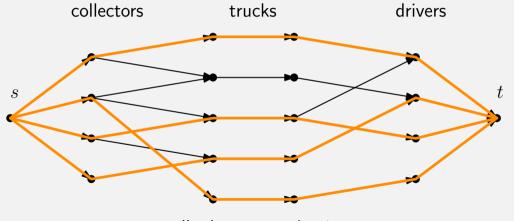

all edges: capacity 1

2

```
void sum_par( Iterator beg, Iterator end, int& result ) {
 const int nThreads = std::thread::hardware_concurrency();
 std::vector<std::thread> myThreads;
 std::vector<int> sums( nThreads, 0 );
 const int partSize = (end-beg)/nThreads;
 for( int i=0; i<nThreads-1; ++i ){</pre>
   myThreads.emplace_back(
     std::thread(sum_ser, beg, beg + partSize, std::ref(sums[i])));
   beg += partSize;
 // ...
 for( auto& t:myThreads ) t.join();
 sum ser( sums.begin(), sums.end(), result );
```

```
void sum ser(
                                  void sum ser(
   Iterator from,
                                      Iterator from,
   Iterator to,
                                      Iterator to.
   int& result ) {
                                      int& result ) {
  int local = 0;
                                    result = 0:
 for( ;from != to; ++from )
                                    for( ;from != to; ++from )
   local += *from:
                                      result += *from:
 result = local;
```

(

```
void sum ser(
                                  void sum ser(
   Iterator from,
                                      Iterator from,
   Iterator to,
                                      Iterator to.
   int& result ) {
                                      int& result ) {
  int local = 0:
                                    result = 0:
 for( ;from != to; ++from )
                                    for( ;from != to; ++from )
   local += *from:
                                      result += *from:
 result = local;
```

Difference?

```
void sum ser(
                                  void sum ser(
   Iterator from,
                                      Iterator from,
   Iterator to,
                                      Iterator to.
   int& result ) {
                                      int& result ) {
 int local = 0;
                                    result = 0:
 for( ;from != to; ++from )
                                    for( ;from != to; ++from )
   local += *from:
                                      result += *from:
 result = local;
```

Difference?

execution time: 0.468879 ms

execution time: 0.944031 ms

### Exercise: Sum of a vector – False Sharing!

```
void sum_ser(
                                  void sum ser(
   Iterator from,
                                      Iterator from,
   Iterator to,
                                      Iterator to.
   int& result ) {
                                      int& result ) {
  int local = 0;
                                    result = 0:
 for( ;from != to; ++from )
                                    for( ;from != to; ++from )
   local += *from:
                                      result += *from:
 result = local;
```

Difference?

execution time: 0.468879 ms

execution time: 0.944031 ms

### **Exercise: Mergesort (2-threads)**

```
void mergesort_par( std::vector<int> & v ) {
 int n = v.size():
 int partSize = n / 2;
 std::thread t1( mergesort, std::ref(v), 0, partSize-1 );
 std::thread t2( mergesort, std::ref(v), partSize, n-1 );
 t1.join();
 t2.join();
 merge( v, 0, partSize-1, n-1 );
analogously with n threads
```

### **Exercise: Mergesort Recursively**

```
void mergesort par(std::vector<int> & v, int cutoff, int 1, int r) {
 if (r-l < cutoff){ // sequential base case</pre>
   mergesort( v, 1, r );
 } else {
   int m = (1+r)/2;
   std::thread t (mergesort_par,std::ref(v),cutoff,1,m);
   mergesort_par(v,cutoff,m+1,r); // avoid forking another thread
   t.join();
   merge(v,1,m,r);
```

2. Repetition theory

#### **Race Conditions**

Data Race (low-level Race-Conditions) Erroneous program behavior caused by insufficiently synchronized accesses of a shared resource by multiple threads, e.g. Simultaneous read/write or write/write of the same memory location

Bad Interleaving (High Level Race Condition) Erroneous program behavior caused by an unfavorable execution order of a multithreaded algorithm, even if that makes use of otherwise well synchronized resources.

10

### **Memory Models**

When and if effects of memory operations become visible for threads, depends on hardware, runtime system and programming language.

A *memory model* (e.g. that of C++) provides minimal guarantees for the effect of memory operations

- leaving open possibilities for optimisation
- containing guidelines for writing thread-safe programs

For instance, C++ provides *guarantees when synchronisation with a mutex* is used.

#### **Counter Problem**

```
std::vector<std::thread> tv(10);
int counter {0};
for (auto & t:tv)
    t = std::thread([&]{
        for (int i =0; i<100000; ++i){counter++;} // race!!
    });
for (auto & t:tv)
    t.join();
std::cout << "count= "<< counter << std::endl;</pre>
```

#### **Counter Solution 1**

```
std::vector<std::thread> tv(10):
std::mutex lock;
int counter {0};
for (auto & t:tv)
 t = std::thread([&]{
 for (int i =0: i<100000: ++i){
   mutex.lock(); counter++; mutex.unlock(); // synchronized!
 }});
for (auto & t:tv)
 t.join();
std::cout << "count= "<< counter << std::endl;
```

#### **Counter Solution II**

```
std::vector<std::thread> tv(10);
std::atomic<int> counter {0};
for (auto & t:tv)
    t = std::thread([&]{
        for (int i =0; i<100000; ++i){counter++;} // atomic!!
    });
for (auto & t:tv)
    t.join();
std::cout << "count= "<< counter << std::endl;</pre>
```

### Quiz:What's wrong with this code?

```
void exchangeSecret(Person & a, Person & b) {
  a.getMutex()->lock();
  b.getMutex()->lock();
  Secret s = a.getSecret();
  b.setSecret(s);
  a.getMutex()->unlock();
  b.getMutex()->unlock()
}
```

#### **Deadlock**

```
Thread 1: Thread 2: exchangeSecret(p1, p2); exchangeSecret(p2, p1);
```

#### **Deadlock**

```
Thread 1: Thread 2: exchangeSecret(p1, p2); exchangeSecret(p2, p1);
```

How to resolve?

#### **Possible Solution**

```
void exchangeSecret(Person & a, Person & b) {
  std::mutex* first;
  std::mutex* second:
  if (a.name < b.name){</pre>
   first = a.getMutex(); second = b.getMutex();
  } else {
   first = b.getMutex(); second = a.getMutex();
  first->lock():
  second->lock():
 Secret s = a.getSecret();
 b.setSecret(s):
  first->unlock():
 second->unlock():
```

#### **Deadlocks and Races**

- Not easy to spot
- Hard to debug
- Might happen only very rarely
- Testing usually not good enough
- Reasoning about code is required

Lesson learned: Need to be careful when programming with locks!

# 3. Next Exercise

### **Dining Philosophers**

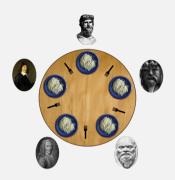

- Philosophers only think and eat. Each needs two forks to eat.
- Philosophers = threads, forks = locks.

### **Dining Philosophers - pseudocode**

```
while(true) {
   think();
   acquire_fork_on_left_side();
   acquire_fork_on_right_side();
   eat();
   release_fork_on_right_side();
   release_fork_on_left_side();
}
```

Problems with this code?

### **Dining Philosophers - deadlock**

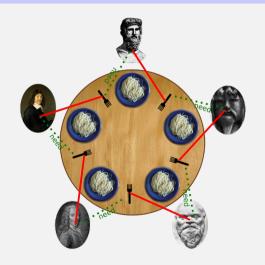

Solutions?

### **Dining Philosophers**

- Resolve cyclic dependency
- For instance: Philosoph five takes first the **right** fork.
- General solution: Define lock order. Then, always lock in that order.

### **Locking Datastructures**

Coarse-grained Locking: Few locks (one typically) per object. Every object operation acquires the lock first.

Fine-grained Locking: Multiple locks, that protect a less. Usually one per element

### **Coarse-grained Locking - Example**

```
class List {
 std::mutex m;
public:
 void push back(int amount) {
   std::lock guard<std::mutex> guard(m);
    . . .
   }:
   void pop_front() {
   std::lock guard<std::mutex> guard(m);
    . . .
   };
```

### **Fine-grained Locking - Linked List**

Consider a **single linked list**. How to do fine grained locking?

### **Fine-grained Locking - Linked List**

Consider a single linked list. How to do fine grained locking?

First idea: One lock per list item. When changing the element, the lock must be held. (For instance when changing the next pointer due to an insertion)

But is this enough?

# **Fine-grained locking - Linked List**

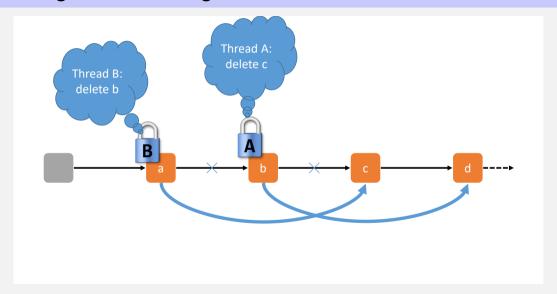

### **Fine-grained locking - Linked List**

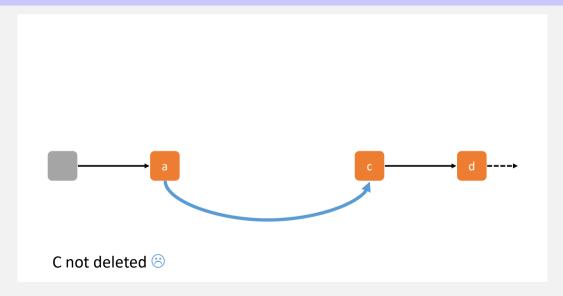

# Fine-grained locking - Hand-over-hand locking

Solution? Also lock the next element.

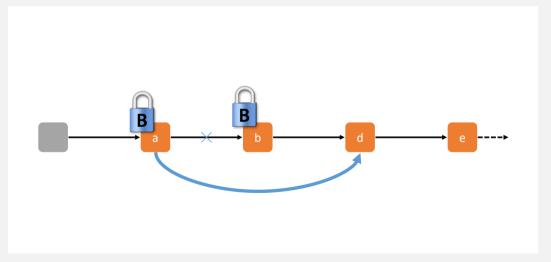

Is locking necessary when traversing?

Is locking necessary when traversing?

Yes, the element we are currently looking at can be deleted.

Is locking necessary when traversing?

Yes, the element we are currently looking at can be deleted.

Lock order?

Is locking necessary when traversing?

Yes, the element we are currently looking at can be deleted.

Lock order?

Acquire next lock before releasing current one. This is called hand-over-hand locking

Implementation hint: Don't use lock\_guard, but call directly lock and unlock.

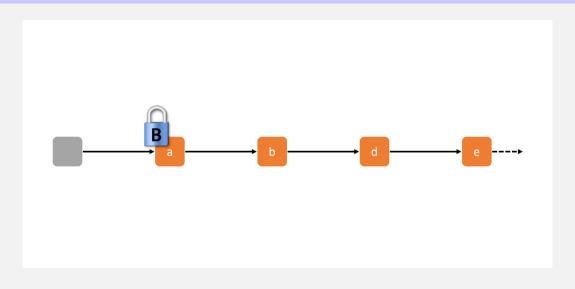

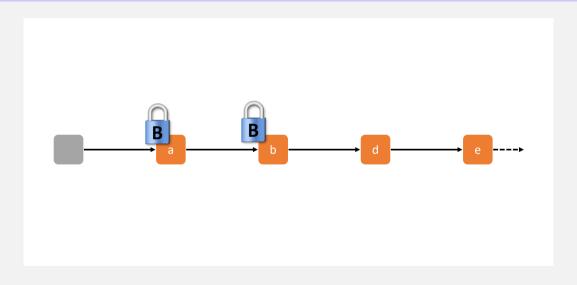

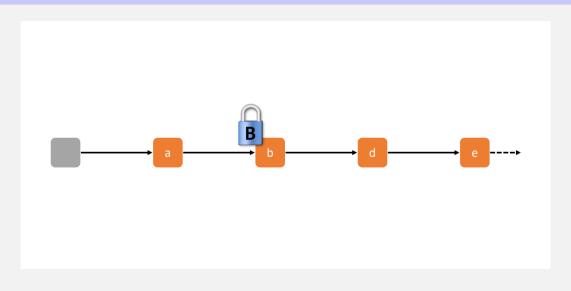

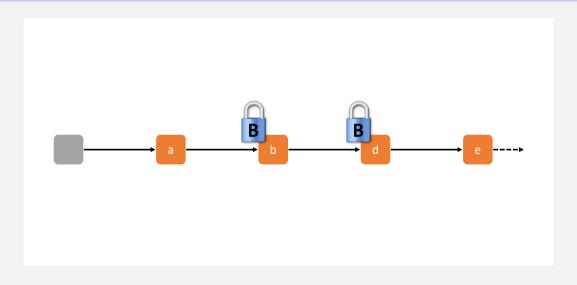

#### **Condition variables**

Condition variables allow a thread to wait efficiently on a specific condition.

Once the condition has changed (or could have been changed), the changing thread notifies the waiting one(s).

#### **Condition Variables**

```
class Buffer {
. . .
public:
   void put(int x){
       guard g(m);
       buf.push(x);
       cond.notifv one();
   int get(){
       guard g(m);
       cond.wait(g, [&]{return !buf.empty();});
       int x = buf.front(); buf.pop();
       return x;
```

# Questions?